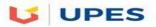

# **UNIVERSITY OF PETROLEUM AND ENERGY STUDIES**

| End Semester Examination, May 2018                  |               |         |
|-----------------------------------------------------|---------------|---------|
| Program: B.Tech CS with OSSOS                       | Semester – IV |         |
| Subject (Course): Administering Open Source Systems | Max. Marks    | : 100   |
| Course Code : CSIB-222                              | Duration      | : 3 Hrs |
| No. of page/s: 2                                    |               |         |

| Instru | Section A<br>ction: Attempt all questions.                                | [20 Ma | arks] |
|--------|---------------------------------------------------------------------------|--------|-------|
| 1.     | In a file word LINUX is appearing many times? How will you count number?  | [4]    | CO1   |
| 2.     | What is Zombie process in linux? How do you find Zombie process in linux? | [4]    | CO2   |
| 3.     | What is "chmod" command? What do you understand by this line "r wx"?      | [4]    | CO2   |
| 4.     | How do you know if a remote host is alive or not in linux?                | [4]    | CO5   |
| 5.     | What do you mean by single rooted file hierarchy in linux?                | [4]    | CO3   |

#### [40 Marks] Section B

Instruction: Attempt all questions.

| 6. | Explain booting the system with GRUB? What are different run levels explain any five         | ?[10]   | CO1           |
|----|----------------------------------------------------------------------------------------------|---------|---------------|
| 7. | What is Linux kernel? Discuss kernel architecture with neat diagram?                         | [10]    | CO2           |
| 8. | What is redirection? Explain error redirection with suitable example? "Redirecting outp      | out car | n destroy     |
|    | the file" comment on this statement?                                                         | [10]    | CO3           |
| 9. | What is the need for backup? What are different types of Backup? Explain restore and tar com | nand w  | with suitable |
|    | example?                                                                                     | [10]    | CO4           |
| OR |                                                                                              |         |               |
|    | How do you create links?                                                                     | [10]    | CO4           |

#### Section C

### **Instruction: Attempt all questions.**

**10.** Why security should be the main considerations to setup the Linux Server environment? What are the general steps to recover a compromised Linux server? What are different tools and techniques to ensure server security?

OR

Explain in detail the general steps to configure Samba Server? [20]CO6

11. When it puts files in a lost+found directory, fsck has lost the directory information for the files and thus has lost the names of the files. Each file is given a new name, which is the same as the inode number for the file:

#### \$ ls -l lost+found

-rw-r-r-1 alex pubs 110 Jun 10 10:55 51262

How can you identify these files and restore them?

[20] CO4

[20] CO6

Roll No: -----

[40 Marks]

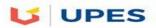

## **UNIVERSITY OF PETROLEUM AND ENERGY STUDIES**

| End Semester Examination, May 2018                  |                  |
|-----------------------------------------------------|------------------|
| Program: B.Tech CS with OSSOS                       | Semester – IV    |
| Subject (Course): Administering Open Source Systems | Max. Marks : 100 |
| Course Code : CSIB-222                              | Duration : 3 Hrs |
| No. of page/s: 2                                    |                  |

|        | Section A                                                                        | [20 Marks] |
|--------|----------------------------------------------------------------------------------|------------|
| Instru | action: Attempt all questions.                                                   |            |
|        |                                                                                  |            |
| 1.     | Write command to list all the links from a directory?                            | [4] CO2    |
| 2.     | What is the difference between Swapping and Paging?                              | [4] CO3    |
| 3.     | Consider these two commands:                                                     |            |
|        | \$ echo cat                                                                      |            |
|        | \$ cat echo                                                                      |            |
|        | Explain the differences between them.                                            | [4] CO1    |
| 4.     | What is the difference between soft link and hard link?                          | [4] CO2    |
| 5.     | Which commands can you use to determine who is logged in on a specific terminal? | [4] CO3    |
|        |                                                                                  |            |

#### **Instruction: Attempt all questions.**

6. What are special permission in linux? Write a shell script for Triangle classification problem? [10]CO4

Section B

7. What happens when you give the following commands if the file named **done** already exists?[10]CO2

# \$ cp to\_do done

### \$ mv to\_do done

8. What is the need for backup? What are different types of Backup? Explain restore and tar command with suitable example? [10] CO5

[40 Marks]

| 9. | What is a file system? Explain linux native file system in contrast to foreign file system? | [10]CO3  |
|----|---------------------------------------------------------------------------------------------|----------|
|    | OR                                                                                          |          |
|    | What are different command line options? Explain any five?                                  | [10] CO3 |

| Instructio                                                                                                    | Section C<br>on: Attempt all questions.                                                                                                    | [40 Marks]     |
|----------------------------------------------------------------------------------------------------|----------------------------------------------------------------------------------------------------|----------------|
| 10.                                                                                                    | Explain in detail the general steps to configure Samba Server?<br>OR                                                                                                   | [20]CO6        |
| W                                                                                                    | hat are different networking commands in Linux? Explain in detail with working exar                                                                                    | nple? [20] CO6 |
| <b>11. (a)</b> The <b>ls</b> – <b>i</b> command displays a filename preceded by the inode number of the file. Write a command to output inode/filename pairs for the files in the working directory, sorted by inode number. <b>[10] CO4</b> |                                                                                                    |                |
| \$ 1<br>tot<br>dr<br>\$ 1                                                                                                    | Explain the error messages displayed in the following sequence of commands:<br>s -l<br>al 1<br>wxrwxr-x 2 alex pubs 1024 Mar 2 17:57 dirtmp<br>s dirtmp<br>mdir dirtmp | [10] CO4       |

\$ rmdir dirtmp
rmdir: dirtmp: Directory not empty
\$ rm dirtmp/\*
rm: No match.